### Postgres Window Magic

BRUCE MOMJIAN

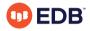

This presentation explains the many window function facilities and how they can be used to produce useful SQL query results.

https://momjian.us/presentations

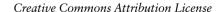

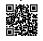

Last updated: March 2024

#### Outline

- 1. Introduction to window functions
- 2. Window function syntax
- 3. Window syntax with generic aggregates
- 4. Window-specific functions
- 5. Window function examples
- 6. Considerations

### 1. Introduction to Window Functions

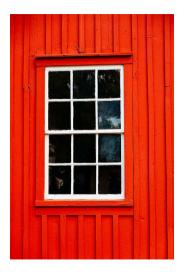

### Postgres Data Analytics Features

- SQL
  - aggregates, GROUPING SETS, ROLLUP, CUBE
  - window functions
  - common table expressions (CTE)
  - server-side languages, e.g., PL/R
- Performance
  - optimizer
    - bitmap heap scans
    - BRIN and bloom indexes
    - materialized views
    - just-in-time compilation (JIT)
- Large data sets
  - data partitioning
  - tablespaces
  - parallelism
  - sharding (in progress)

#### What Is a Window Function?

A window function performs a calculation across a set of table rows that are somehow related to the current row. This is comparable to the type of calculation that can be done with an aggregate function. However, window functions do not cause rows to become grouped into a single output row like non-window aggregate calls would. Instead, the rows retain their separate identities. Behind the scenes, the window function is able to access more than just the current row of the query result.

# Aggregates Called as Normal Functions

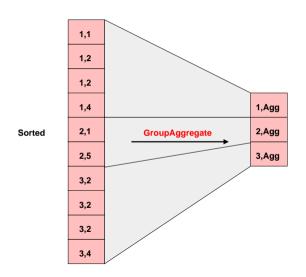

### Aggregates Called as Window Functions

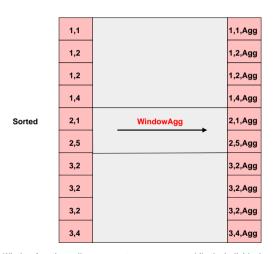

Window functions allow aggregates across rows while the individual rows remain.

# Keep Your Eye on the Red (Text)

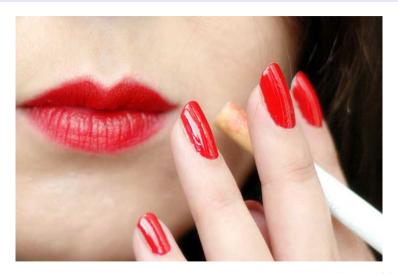

https://www.flickr.com/photos/alltheaces/

#### Count to Ten

```
SELECT *
FROM generate_series(1, 10) AS f(x);
Χ
```

10

All the queries used in this presentation are available at https://momjian.us/main/writings/pgsql/window.sql.

### Simplest Window Function

```
SELECT x, SUM(x) OVER ()
FROM generate series(1, 10) AS f(x);
Х
      sum
       55
       55
       55
       55
  5
       55
       55
       55
       55
       55
```

#### Two OVER Clauses

```
SELECT x, COUNT(x) OVER (), SUM(x) OVER ()
FROM generate_series(1, 10) AS f(x);
```

| x    | count | sum |
|------|-------|-----|
| +    | ·     | +   |
| 1    | 10    | 55  |
| 2    | 10    | 55  |
| 3    | 10    | 55  |
| 4    | 10    | 55  |
| 5    | 10    | 55  |
| 6    | 10    | 55  |
| 7    | 10    | 55  |
| 8    | 10    | 55  |
| 9    | 10    | 55  |
| 10 İ | 10    | 55  |

### WINDOW Clause

SELECT x, COUNT(x) OVER w, SUM(x) OVER w
FROM generate\_series(1, 10) AS f(x)
WINDOW w AS ();

| x   | count | sum |
|-----|-------|-----|
| +   |       | +   |
| 1   | 10    | 55  |
| 2   | 10    | 55  |
| 3   | 10    | 55  |
| 4   | 10    | 55  |
| 5   | 10    | 55  |
| 6   | 10    | 55  |
| 7   | 10    | 55  |
| 8   | 10    | 55  |
| 9 j | 10    | 55  |
| 10  | 10    | 55  |

### Let's See the Defaults

```
SELECT x, COUNT(x) OVER w, SUM(x) OVER w
FROM generate_series(1, 10) AS f(x)
WINDOW w AS (RANGE BETWEEN UNBOUNDED PRECEDING AND CURRENT ROW);
```

| x  | count | sum |
|----|-------|-----|
| +  |       | +   |
| 1  | 10    | 55  |
| 2  | 10    | 55  |
| 3  | 10    | 55  |
| 4  | 10    | 55  |
| 5  | 10    | 55  |
| 6  | 10    | 55  |
| 7  | 10    | 55  |
| 8  | 10    | 55  |
| 9  | 10    | 55  |
| 10 | 10    | 55  |

# 2. Window Function Syntax

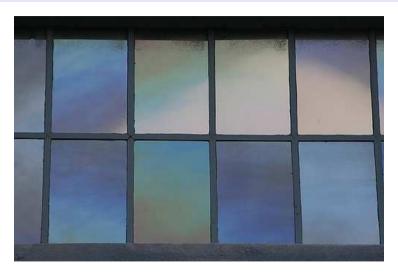

https://www.flickr.com/photos/bgreenlee/

### Window Syntax

where frame\_start and frame\_end can be:

- UNBOUNDED PRECEDING
- offset Preceding
- CURRENT ROW
- offset following
- UNBOUNDED FOLLOWING

and frame\_exclusion can be:

- EXCLUDE CURRENT ROW (excludes current row from the frame)
- EXCLUDE GROUP (excludes peer group)
- EXCLUDE TIES (excludes other peers)
- EXCLUDE NO OTHERS

Bracketed clauses are optional, braces are selected.

#### What Are the Defaults?

(RANGE BETWEEN UNBOUNDED PRECEDING AND CURRENT ROW)

- No Partition by (the set is a single partition)
- No Order by (all rows are peers of Current row)
- No EXCLUDE (process all frame rows)
- RANGE, not ROWS (CURRENT ROW includes all peers)

Since PARTITION BY and ORDER BY are not defaults but RANGE is the default, CURRENT ROW defaults to representing all rows.

#### **CURRENT ROW**

#### CURRENT ROW can mean the:

- Literal current row
- First or last row with the same ORDER BY value (first/last peer)
- First or last row of the partition

#### **CURRENT ROW**

#### CURRENT ROW can mean the:

- Literal current row (ROWS mode)
- First or last row with the same ORDER BY value (first/last peer) (RANGE mode with ORDER BY)
- First or last row of the partition (RANGE mode without ORDER BY)

#### Visual Window Terms

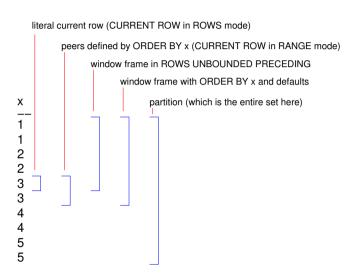

### **SQL** for Window Frames

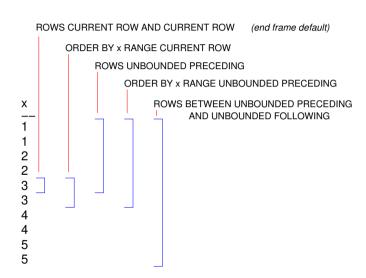

### 3. Window Syntax with Generic Aggregates

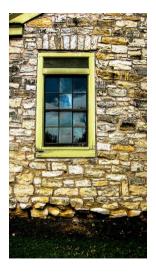

# Back to the Last Query

```
SELECT x, COUNT(x) OVER w, SUM(x) OVER w
FROM generate_series(1, 10) AS f(x)
WINDOW w AS (RANGE BETWEEN UNBOUNDED PRECEDING AND CURRENT ROW);
```

| x  | count | sum |
|----|-------|-----|
| +  |       | +   |
| 1  | 10    | 55  |
| 2  | 10    | 55  |
| 3  | 10    | 55  |
| 4  | 10    | 55  |
| 5  | 10    | 55  |
| 6  | 10    | 55  |
| 7  | 10    | 55  |
| 8  | 10    | 55  |
| 9  | 10    | 55  |
| 10 | 10    | 55  |

#### ROWS Instead of RANGE

SELECT x, COUNT(x) OVER w, SUM(x) OVER w
FROM generate\_series(1, 10) AS f(x)
WINDOW w AS (ROWS BETWEEN UNBOUNDED PRECEDING AND CURRENT ROW);

| x  | count | sum |
|----|-------|-----|
| +  |       | t   |
| 1  | 1     | 1   |
| 2  | 2     | 3   |
| 3  | 3     | 6   |
| 4  | 4     | 10  |
| 5  | 5     | 15  |
| 6  | 6     | 21  |
| 7  | 7     | 28  |
| 8  | 8     | 36  |
| 9  | 9     | 45  |
| 10 | 10    | 55  |

### Default End Frame (CURRENT ROW)

SELECT x, COUNT(x) OVER w, SUM(x) OVER w
FROM generate\_series(1, 10) AS f(x)
WINDOW w AS (ROWS UNBOUNDED PRECEDING);

| x  | count | sum |
|----|-------|-----|
| +  |       | +   |
| 1  | 1     | 1   |
| 2  | 2     | 3   |
| 3  | 3     | 6   |
| 4  | 4     | 10  |
| 5  | 5     | 15  |
| 6  | 6     | 21  |
| 7  | 7     | 28  |
| 8  | 8     | 36  |
| 9  | 9     | 45  |
| 10 | 10    | 55  |

### Only CURRENT ROW

SELECT x, COUNT(x) OVER w, SUM(x) OVER w
FROM generate\_series(1, 10) AS f(x)
WINDOW w AS (ROWS BETWEEN CURRENT ROW AND CURRENT ROW);

| x   | count | sum |
|-----|-------|-----|
| 1   | 1     | 1   |
| 2   | 1     | 2   |
| 3   | 1     | 3   |
| 4 j | 1     | 4   |
| 5   | 1     | 5   |
| 6   | 1     | 6   |
| 7   | 1     | 7   |
| 8   | 1     | 8   |
| 9   | 1     | 9   |
| 10  | 1     | 10  |

#### Use Defaults

SELECT x, COUNT(x) OVER w, SUM(x) OVER w
FROM generate\_series(1, 10) AS f(x)
WINDOW w AS (ROWS CURRENT ROW);

| X  | count | sum      |
|----|-------|----------|
| 1  | 1     | +<br>  1 |
| 2  | 1     | 2        |
| 3  | 1     | 3        |
| 4  | 1     | 4        |
| 5  | 1     | 5        |
| 6  | 1     | 6        |
| 7  | 1     | 7        |
| 8  | 1     | 8        |
| 9  | 1     | 9        |
| 10 | 1     | 10       |

#### UNBOUNDED FOLLOWING

SELECT x, COUNT(x) OVER w, SUM(x) OVER w
FROM generate\_series(1, 10) AS f(x)
WINDOW w AS (ROWS BETWEEN CURRENT ROW AND UNBOUNDED FOLLOWING);

| x  | count | sum |
|----|-------|-----|
| +  |       | +   |
| 1  | 10    | 55  |
| 2  | 9     | 54  |
| 3  | 8     | 52  |
| 4  | 7     | 49  |
| 5  | 6     | 45  |
| 6  | 5     | 40  |
| 7  | 4     | 34  |
| 8  | 3     | 27  |
| 9  | 2     | 19  |
| 10 | 1     | 10  |

#### **PRECEDING**

SELECT x, COUNT(\*) OVER w, COUNT(x) OVER w, SUM(x) OVER w
FROM generate\_series(1, 10) AS f(x)
WINDOW w AS (ROWS BETWEEN 1 PRECEDING AND CURRENT ROW);

| х  | count | count | sum |
|----|-------|-------|-----|
| 1  | 1     | 1     | 1   |
| 2  | 2     | 2     | 3   |
| 3  | 2     | 2     | 5   |
| 4  | 2     | 2     | 7   |
| 5  | 2     | 2     | 9   |
| 6  | 2     | 2     | 11  |
| 7  | 2     | 2     | 13  |
| 8  | 2     | 2     | 15  |
| 9  | 2     | 2     | 17  |
| 10 | 2     | 2     | 19  |

PRECEDING ignores nonexistent rows; they are not NULLs. In RANGE mode, *offset* PRECEDING/FOLLOWING includes peer groups with values plus/minus offset of the current peer's value, while GROUPS mode is plus/minus offset groups.

#### Use FOLLOWING

SELECT x, COUNT(x) OVER w, SUM(x) OVER w
FROM generate\_series(1, 10) AS f(x)
WINDOW w AS (ROWS BETWEEN CURRENT ROW AND 1 FOLLOWING);

| x   | count | sum |
|-----|-------|-----|
| 1   | 2     | 3   |
| 2   | 2     | 5   |
| 3   | 2     | 7   |
| 4 j | 2     | 9   |
| 5   | 2     | 11  |
| 6   | 2     | 13  |
| 7   | 2     | 15  |
| 8   | 2     | 17  |
| 9   | 2     | 19  |
| 10  | 1     | 10  |

#### 3 PRECEDING

SELECT x, COUNT(x) OVER w, SUM(x) OVER w
FROM generate\_series(1, 10) AS f(x)
WINDOW w AS (ROWS BETWEEN 3 PRECEDING AND CURRENT ROW);

| x  | count | sum |
|----|-------|-----|
| +  | ·     | +   |
| 1  | 1     | 1   |
| 2  | 2     | 3   |
| 3  | 3     | 6   |
| 4  | 4     | 10  |
| 5  | 4     | 14  |
| 6  | 4     | 18  |
| 7  | 4     | 22  |
| 8  | 4     | 26  |
| 9  | 4     | 30  |
| 10 | 4     | 34  |

#### ORDER BY

```
SELECT x, COUNT(x) OVER w, SUM(x) OVER w
FROM generate_series(1, 10) AS f(x)
WINDOW w AS (ORDER BY x);
```

| x  | count | sum |  |  |
|----|-------|-----|--|--|
| +  |       |     |  |  |
| 1  | 1     | 1   |  |  |
| 2  | 2     | 3   |  |  |
| 3  | 3     | 6   |  |  |
| 4  | 4     | 10  |  |  |
| 5  | 5     | 15  |  |  |
| 6  | 6     | 21  |  |  |
| 7  | 7     | 28  |  |  |
| 8  | 8     | 36  |  |  |
| 9  | 9     | 45  |  |  |
| 10 | 10    | 55  |  |  |

CURRENT ROW peers are rows with equal values for ORDER BY columns, or all partition rows if ORDER BY is not specified.

# Default Frame Specified

```
SELECT x, COUNT(x) OVER w, SUM(x) OVER w
FROM generate_series(1, 10) AS f(x)
WINDOW w AS (ORDER BY x RANGE BETWEEN UNBOUNDED PRECEDING AND CURRENT ROW);
```

| x   | count | sum |
|-----|-------|-----|
| +   |       | +   |
| 1   | 1     | 1   |
| 2   | 2     | 3   |
| 3   | 3     | 6   |
| 4   | 4     | 10  |
| 5   | 5     | 15  |
| 6   | 6     | 21  |
| 7   | 7     | 28  |
| 8   | 8     | 36  |
| 9 j | 9     | 45  |
| 10  | 10    | 55  |

### Only CURRENT ROW

```
SELECT x, COUNT(x) OVER w, SUM(x) OVER w
FROM generate_series(1, 10) AS f(x)
WINDOW w AS (ORDER BY x RANGE CURRENT ROW);
```

| Х  | co | ount | sum |
|----|----|------|-----|
|    | +  |      |     |
| 1  |    | 1    | 1   |
| 2  |    | 1    | 2   |
| 3  |    | 1    | 3   |
| 4  | ĺ  | 1    | 4   |
| 5  | ĺ  | 1    | 5   |
| 6  | ĺ  | 1    | 6   |
| 7  | ĺ  | 1    | 7   |
| 8  | ĺ  | 1    | 8   |
| 9  | İ  | 1    | 9   |
| 10 | İ  | 1    | 10  |

### Create Table with Duplicates

```
CREATE TABLE generate 1 to 5 x2 AS
        SELECT ceil(x/2.0) AS x
        FROM generate series(1, 10) AS f(x);
SELECT * FROM generate 1 to 5 x2;
 Х
```

# **Empty Window Specification**

```
SELECT x, COUNT(x) OVER w, SUM(x) OVER w
FROM generate 1_to_5_x2
WINDOW w AS ();
```

| X | count | sum |
|---|-------|-----|
| 1 | l 10  | 30  |
| 1 | 10    | 30  |
| 2 | 10    | 30  |
| 2 | 10    | 30  |
| 3 | 10    | 30  |
| 3 | 10    | 30  |
| 4 | 10    | 30  |
| 4 | 10    | 30  |
| 5 | 10    | 30  |
| 5 | 10    | 30  |

### RANGE With Duplicates

```
SELECT x, COUNT(x) OVER w, SUM(x) OVER w
FROM generate 1 to 5 x2
WINDOW w AS (ORDER BY x);
```

| x | count | sum<br>+ |
|---|-------|----------|
| 1 | 2     | 2        |
| 1 | 2     | 2        |
| 2 | 4     | 6        |
| 2 | 4     | 6        |
| 3 | 6     | 12       |
| 3 | 6     | 12       |
| 4 | 8     | 20       |
| 4 | 8     | 20       |
| 5 | 10    | 30       |
| 5 | 10    | 30       |

## Show Defaults

```
SELECT x, COUNT(x) OVER w, SUM(x) OVER w
FROM generate 1 to 5 x2
WINDOW w AS (ORDER BY x RANGE BETWEEN UNBOUNDED PRECEDING AND CURRENT ROW);
```

| X | count | sum |
|---|-------|-----|
|   | +     | +   |
| 1 | 2     | 2   |
| 1 | 2     | 2   |
| 2 | 4     | 6   |
| 2 | 4     | 6   |
| 3 | 6     | 12  |
| 3 | 6     | 12  |
| 4 | 8     | 20  |
| 4 | 8     | 20  |
| 5 | 10    | 30  |
| 5 | 10    | 30  |

### Rows

SELECT x, COUNT(x) OVER w, SUM(x) OVER w
FROM generate\_1\_to\_5\_x2
WINDOW w AS (ORDER BY x ROWS BETWEEN UNBOUNDED PRECEDING AND CURRENT ROW);

| x | count | sum |
|---|-------|-----|
| 7 |       |     |
| 1 | 1     | 1   |
| 1 | 2     | 2   |
| 2 | 3     | 4   |
| 2 | 4     | 6   |
| 3 | 5     | 9   |
| 3 | 6     | 12  |
| 4 | 7     | 16  |
| 4 | 8     | 20  |
| 5 | 9     | 25  |
| 5 | 10    | 30  |

### RANGE on CURRENT ROW

```
SELECT x, COUNT(x) OVER w, SUM(x) OVER w
FROM generate_1_to_5_x2
WINDOW w AS (ORDER BY x RANGE CURRENT ROW);
```

| Х | count | sum |
|---|-------|-----|
| 1 | 2     | 2   |
| 1 | 2     | 2   |
|   | 2     | 4   |
| 2 | 2     | 4   |
| 3 | 2     | 6   |
| 3 | 2     | 6   |
| 4 | 2     | 8   |
| 4 | 2     | 8   |
| 5 | 2     | 10  |
| 5 | 2     | 10  |

#### ROWS on CURRENT ROW

```
SELECT x, COUNT(x) OVER w, SUM(x) OVER w
FROM generate 1 to 5 x2
WINDOW w AS (ORDER BY x ROWS CURRENT ROW);
```

| x     | count | sum |
|-------|-------|-----|
| 1     | 1     | 1   |
| 1     | 1 1   | 1   |
|       | 1     | 2   |
| 2   2 | 1     | 2   |
| 3     | 1     | 3   |
| 3     | 1     | 3   |
| 4     | 1     | 4   |
| 4     | 1     | 4   |
| 5     | 1     | 5   |
| 5     | 1     | 5   |

## PARTITION BY

```
SELECT x, COUNT(x) OVER w, SUM(x) OVER w
FROM generate 1 to 5 x2
WINDOW w AS (PARTITION BY x);
```

| x | count | sum |
|---|-------|-----|
| + |       | +   |
| 1 | 2     | 2   |
| 1 | 2     | 2   |
| 2 | 2     | 4   |
| 2 | 2     | 4   |
| 3 | 2     | 6   |
| 3 | 2     | 6   |
| 4 | 2     | 8   |
| 4 | 2     | 8   |
| 5 | 2     | 10  |
| 5 | 2     | 10  |

Same as RANGE CURRENT ROW because the partition matches the window frame.

## Create Two Partitions

```
SELECT int4(x >= 3), x, COUNT(x) OVER w, SUM(x) OVER w FROM generate 1 	ext{ to } 5 	ext{ x2} WINDOW w AS (PARTITION BY x >= 3);
```

| int4 | x | count | sum |
|------|---|-------|-----|
| 0    | 1 | 4     | 6   |
| 0    | 1 | 4     | 6   |
| 0    | 2 | 4     | 6   |
| 0    | 2 | 4     | 6   |
| 1    | 3 | 6     | 24  |
| 1    | 3 | 6     | 24  |
| 1    | 4 | 6     | 24  |
| 1    | 4 | 6     | 24  |
| 1    | 5 | 6     | 24  |
| 1    | 5 | 6     | 24  |

### ORDER BY

```
SELECT int4(x >= 3), x, COUNT(x) OVER w, SUM(x) OVER w
FROM generate 1 	ext{ to } 5 	ext{ x2}
WINDOW w AS (PARTITION BY x >= 3 ORDER BY x);
```

| int4 | x | count | sum |
|------|---|-------|-----|
|      | + | +     | +   |
| 0    | 1 | 2     | 2   |
| 0    | 1 | 2     | 2   |
| 0    | 2 | 4     | 6   |
| 0    | 2 | 4     | 6   |
| 1    | 3 | 2     | 6   |
| 1    | 3 | 2     | 6   |
| 1    | 4 | 4     | 14  |
| 1    | 4 | 4     | 14  |
| 1    | 5 | 6     | 24  |
| 1    | 5 | 6     | 24  |

## Show Defaults

| int4 | x   | count   | sum |
|------|-----|---------|-----|
| 0    | 1 1 | <br>  2 | 2   |
| 0    | 1   | 2       | 2   |
| 0    | 2   | 4       | 6   |
| 0    | 2   | 4       | 6   |
| 1    | 3   | 2       | 6   |
| 1    | 3   | 2       | 6   |
| 1    | 4   | 4       | 14  |
| 1    | 4   | 4       | 14  |
| 1    | 5   | 6       | 24  |
| 1    | 5   | 6       | 24  |

## Rows

| int4 | x | count | sum |
|------|---|-------|-----|
| 0    | 1 | 1     | 1   |
| 0    | 1 | 2     | 2   |
| 0    | 2 | 3     | 4   |
| 0    | 2 | 4     | 6   |
| 1    | 3 | 1     | 3   |
| 1    | 3 | 2     | 6   |
| 1    | 4 | 3     | 10  |
| 1    | 4 | 4     | 14  |
| 1    | 5 | 5     | 19  |
| 1    | 5 | 6     | 24  |

# 4. Window-Specific Functions

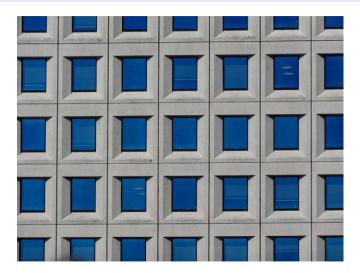

https://www.flickr.com/photos/michaeljohnbutton/

# Row\_Number

```
SELECT x, ROW_NUMBER() OVER w
FROM generate_1_to_5_x2
WINDOW w AS ();
```

| X |     | row_number |
|---|-----|------------|
|   | -+- |            |
| 1 |     | 1          |
| 1 | ĺ   | 2          |
| 2 | ĺ   | 3          |
| 2 | ĺ   | 4          |
| 3 | ĺ   | 5          |
| 3 | İ   | 6          |
| 4 | ĺ   | 7          |
| 4 | ĺ   | 8          |
| 5 | Ĺ   | 9          |
| 5 | İ   | 10         |

ROW\_NUMBER takes no arguments and operates on partitions, not window frames. postgresql.org/docs/current/functions-window.html

### LAG

```
SELECT x, LAG(x, 1) OVER w
FROM generate 1 to 5 x2
WINDOW w AS (ORDER BY x);
      lag
     (null)
 2
 2
 3
 3
 4
 4
```

5 5

# LAG(2)

```
SELECT x, LAG(x, 2) OVER w
FROM generate_1_to_5_x2
WINDOW w AS (ORDER BY x);
x | lag
```

```
(null)
    (null)
2
2
3
3
4
4
5
5
```

## LAG and LEAD

```
SELECT x, LAG(x, 2) OVER w, LEAD(x, 2) OVER w
FROM generate_1_to_5_x2
WINDOW w AS (ORDER BY x);
```

| Х | lag    | lead   |
|---|--------|--------|
| 1 | (null) | 2      |
| 1 | (null) | 2      |
| 2 | 1      | 3      |
| 2 | 1      | 3      |
| 3 | 2      | 4      |
| 3 | 2      | 4      |
| 4 | 3      | 5      |
| 4 | 3      | 5      |
| 5 | 4      | (null) |
| 5 | 4      | (null) |

These operate on partitions. Defaults can be specified for nonexistent rows.

# FIRST\_VALUE and LAST\_VALUE

```
SELECT x, FIRST VALUE(x) OVER w, LAST VALUE(x) OVER w
FROM generate 1 to 5 x2
WINDOW w AS (ORDER BY x);
dutch postgresql
x | first value | last value
```

These operate on window frames.

## UNBOUNDED Window Frame

| X | first_value | last_value |
|---|-------------|------------|
| 1 | 1           | <u>5</u>   |
| 1 | 1           | 5          |
| 2 | 1           | 5          |
| 2 | 1           | 5          |
| 3 | 1           | 5          |
| 3 | 1           | 5          |
| 4 | 1           | 5          |
| 4 | 1           | 5          |
| 5 | 1           | 5          |
| 5 | 1           | 5          |

## NTH\_VALUE

```
SELECT x, NTH VALUE(x, 3) OVER w, NTH VALUE(x, 7) OVER w
FROM generate 1 to 5 x2
WINDOW w AS (ORDER BY x);
     nth value | nth value
        (null) |
                     (null)
        (null) |
                     (null)
2
                     (null)
2
                     (null)
3
                     (null)
 3
                     (null)
 4
```

This operates on window frames.

## Show Defaults

| Х | nth_value | nth_value |
|---|-----------|-----------|
| 1 | (null)    | (null)    |
| 1 | (null)    | (null)    |
| 2 | 2         | (null)    |
| 2 | 2         | (null)    |
| 3 | 2         | (null)    |
| 3 | 2         | (null)    |
| 4 | 2         | 4         |
| 4 | 2         | 4         |
| 5 | 2         | 4         |
| 5 | 2         | 4         |

## UNBOUNDED Window Frame

| X | nth_value | nth_value |
|---|-----------|-----------|
| 1 |           | 4         |
| 1 | j 2 j     | 4         |
| 2 | j 2 j     | 4         |
| 2 | j 2 j     | 4         |
| 3 | j 2 j     | 4         |
| 3 | 2         | 4         |
| 4 | 2         | 4         |
| 4 | 2         | 4         |
| 5 | 2         | 4         |
| 5 | 2         | 4         |

# RANK and DENSE\_RANK

```
SELECT x, RANK() OVER w, DENSE_RANK() OVER w
FROM generate_1_to_5_x2
WINDOW w AS ();
```

| X | rank         | dense_rank |
|---|--------------|------------|
| 1 | 1            | 1          |
| 1 |              | 1          |
| 2 | 1 1          | 1          |
| 2 | 1            | 1          |
| 3 | 1            | 1          |
| 3 | i <u>1</u> i | 1          |
| 4 | 1            | 1          |
| 4 | 1            | 1          |
| 5 | 1            | 1          |
| 5 | 1            | 1          |

These operate on CURRENT ROW peers in the partition.

## Show Defaults

```
SELECT x, RANK() OVER w, DENSE_RANK() OVER w
FROM generate 1 to 5 x2
WINDOW w AS (RANGE BETWEEN UNBOUNDED PRECEDING AND CURRENT ROW);
```

| X | rank | dense_rank |
|---|------|------------|
|   |      |            |
| 1 | 1    | 1          |
| 1 | 1    | 1          |
| 2 | 1    | 1          |
| 2 | 1    | 1          |
| 3 | 1    | 1          |
| 3 | 1    | 1          |
| 4 | 1    | 1          |
| 4 | 1    | 1          |
| 5 | 1    | 1          |
| 5 | 1    | 1          |

### Rows

SELECT x, RANK() OVER w, DENSE\_RANK() OVER w
FROM generate 1 to 5 x2
WINDOW w AS (ROWS BETWEEN UNBOUNDED PRECEDING AND CURRENT ROW);

| Х | rank  | dense_rank |
|---|-------|------------|
| 1 | 1     | 1          |
| 1 | 1 1   | 1          |
| 2 | 1     | 1          |
| 2 | 1 1   |            |
|   | ! -!  | 1          |
| 3 | 1     | 1          |
| 3 | 1     | 1          |
| 4 | 1     | 1          |
| 4 | 1     | 1          |
| 5 | 1     | 1          |
| 5 | j 1 j | 1          |

## Operates on Peers, so Needs ORDER BY

```
SELECT x, RANK() OVER w, DENSE_RANK() OVER w
FROM generate 1 to 5 x2
WINDOW w AS (ORDER BY x);
```

| Х | rank | dense_rank |
|---|------|------------|
| 1 | 1    | <br>  1    |
| 1 | 1    | 1          |
| 2 | 3    | 2          |
| 2 | 3    | 2          |
| 2 | 5    | 3          |
| 3 | 5    | 3          |
| 4 | 7    | 4          |
| 4 | 7    | 4          |
| 5 | 9    | 5          |
| 5 | 9    | İ 5        |

## PERCENT\_RANK, CUME\_DIST, NTILE

```
SELECT x, (PERCENT RANK() OVER w)::numeric(10, 2),
       (CUME DIST() OVER w)::numeric(10, 2), NTILE(3) OVER w
FROM generate 1 to 5 x2
WINDOW w AS (ORDER BY x);
    percent rank | cume dist | ntile
            0.00
                        0.20
            0.00
                        0.20
            0.22
                        0.40
            0.22
                        0.40
            0.44
                        0.60
            0.44
                        0.60
            0.67
                        0.80
            0.67
                        0.80
 5
                        1.00
            0.89
             0.89
                        1.00
```

PERCENT\_RANK is ratio of rows less than current row, excluding current row.

CUME DIST is ratio of rows <= current row.

### PARTITION BY

```
SELECT int4(x >= 3), x, RANK() OVER w, DENSE_RANK() OVER w
FROM generate_1_to_5_x2
WINDOW w AS (PARTITION BY x >= 3 ORDER BY x)
ORDER BY 1,2;
```

| int4 | x | rank  | dense_rank |
|------|---|-------|------------|
| 0    | 1 | 1 1   | 1          |
| 0    | 1 | j 1 j | 1          |
| 0    | 2 | j 3 j | 2          |
| 0    | 2 | 3     | 2          |
| 1    | 3 | 1     | 1          |
| 1    | 3 | 1     | 1          |
| 1    | 4 | 3     | 2          |
| 1    | 4 | 3     | 2          |
| 1    | 5 | 5     | 3          |
| 1    | 5 | 5     | 3          |

## PARTITION By and Other Rank Functions

```
SELECT int4(x >= 3), x, (PERCENT RANK() OVER w)::numeric(10,2),
       (CUME DIST() OVER w)::numeric(10,2), NTILE(3) OVER w
FROM generate 1 to 5 x2
WINDOW w AS (PARTITION BY x \ge 3 ORDER BY x)
ORDER BY 1,2;
int4 | x | percent rank | cume dist | ntile
                               0.50
                   0.00
                   0.00
                               0.50
                   0.67
                               1.00
                   0.67
                               1.00
                               0.33
                   0.00
                   0.00
                               0.33
                   0.40
                               0.67
                   0.40
                               0.67
       5
                   0.80
                                1.00
                   0.80
                                1.00
```

# 5. Window Function Examples

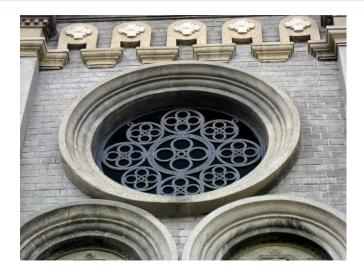

https://www.flickr.com/photos/fishywang/

## Create *emp* Table and Populate

```
CREATE TABLE emp (
    id SERIAL.
    name TEXT NOT NULL,
    department TEXT.
    salary NUMERIC(10, 2)
);
INSERT INTO emp (name, department, salary) VALUES
        ('Andv', 'Shipping', 5400).
        ('Betty', 'Marketing', 6300).
        ('Tracy', 'Shipping', 4800).
        ('Mike', 'Marketing', 7100),
        ('Sandy', 'Sales', 5400),
        ('James', 'Shipping', 6600),
        ('Carol', 'Sales', 4600):
```

# Emp Table

## SELECT \* FROM emp ORDER BY id;

| id | name  | department | salary  |
|----|-------|------------|---------|
| 1  | Andy  | Shipping   | 5400.00 |
| 2  | Betty | Marketing  | 6300.00 |
| 3  | Tracy | Shipping   | 4800.00 |
| 4  | Mike  | Marketing  | 7100.00 |
| 5  | Sandy | Sales      | 5400.00 |
| 6  | James | Shipping   | 6600.00 |
| 7  | Carol | Sales      | 4600.00 |

# Generic Aggregates

#### GROUP BY

| department | • |          | avg<br>+ |
|------------|---|----------|----------|
| Marketing  | 2 | 13400.00 | 6700.00  |
| Sales      | 2 | 10000.00 | 5000.00  |
| Shipping   | 3 | 16800.00 | 5600.00  |

#### ROLLUP

```
SELECT department, COUNT(*), SUM(salary),
       round(AVG(salary), 2) AS avg
FROM emp
GROUP BY ROLLUP(department)
ORDER BY department;
department | count |
                       sum
                                  avg
Marketing
                     13400.00
                                 6700.00
Sales
                      10000.00
                                 5000.00
 Shipping
                      16800.00
                                 5600.00
                      40200.00
                                 5742.86
 (null)
```

# Emp.name and Salary

```
SELECT name, salary FROM emp ORDER BY salary DESC;
```

```
salary
name
Mike
       7100.00
        6600.00
James
       6300.00
Betty
Andy
        5400.00
Sandv
        5400.00
Tracy
        4800.00
Carol
        4600.00
```

#### **OVER**

40200.00 40200.00

40200.00

40200.00

40200.00

Bettv

Andv

Sandy

Tracy

Carol

6300.00

5400.00

5400.00

4800.00

4600.00

## Percentages

```
SELECT name, salary,
       round(salary / SUM(salary) OVER () * 100, 2) AS pct
FROM emp
ORDER BY salary DESC;
         salary
 name
                   pct
Mike | 7100.00 | 17.66
 James
        6600.00 | 16.42
 Betty | 6300.00 |
                  15.67
 Andy | 5400.00 |
                  13.43
 Sandy | 5400.00
                  13.43
 Tracy | 4800.00
                  11.94
 Carol |
        4600.00
                  11.44
```

# Cumulative Totals Using ORDER BY

```
SELECT name, salary,
SUM(salary) OVER (ORDER BY salary DESC
ROWS BETWEEN UNBOUNDED PRECEDING AND CURRENT ROW)
FROM emp
ORDER BY salary DESC;

name | salary | sum
```

| name  | salary  | sum      |
|-------|---------|----------|
| Mike  | 7100.00 | 7100.00  |
| James | 6600.00 | 13700.00 |
| Betty | 6300.00 | 20000.00 |
| Andy  | 5400.00 | 25400.00 |
| Sandy | 5400.00 | 30800.00 |
| Tracy | 4800.00 | 35600.00 |
| Carol | 4600.00 | 40200.00 |

Cumulative totals are often useful for time-series rows.

#### Window AVG

```
SELECT name, salary,
       round(AVG(salary) OVER (), 2) AS avg
FROM emp
ORDER BY salary DESC;
         salary
 name
                     avg
Mike
        7100.00
                   5742.86
 James
         6600.00
                   5742.86
 Betty
         6300.00
                   5742.86
 Andy
         5400.00
                   5742.86
 Sandy |
         5400.00
                   5742.86
 Tracy |
         4800.00
                   5742.86
 Carol
         4600.00
                   5742.86
```

# Difference Compared to Average

```
SELECT name, salary,
       round(AVG(salary) OVER (), 2) AS avg,
       round(salary - AVG(salary) OVER (), 2) AS diff avg
FROM emp
ORDER BY salary DESC:
         salarv
                            diff avg
 name
                    avq
                              1357.14
Mike
        7100.00
                  5742.86
 James
        6600.00
                  5742.86
                              857,14
 Bettv
        6300.00
                  5742.86
                               557.14
Andv
        5400.00
                  5742.86
                              -342.86
 Sandv
        5400.00
                  5742.86
                              -342.86
                              -942.86
 Tracy
        4800.00
                   5742.86
Carol
        4600.00
                   5742.86
                             -1142.86
```

# Compared to the Next Value

```
SELECT name, salary,
       salary - LEAD(salary, 1) OVER
                (ORDER BY salary DESC) AS diff next
FROM emp
ORDER BY salary DESC:
        salarv
                   diff next
 name
Mike
        7100.00
                      500.00
 James
        6600.00
                      300.00
 Betty |
        6300.00
                      900.00
                        0.00
 Sandy |
        5400.00
Andv
       5400.00
                      600.00
Tracy |
        4800.00
                      200.00
Carol |
        4600.00
                      (null)
```

#### Compared to Lowest-Paid Employee

```
SELECT name, salary,
       salary - LAST VALUE(salary) OVER w AS more,
       round((salary - LAST VALUE(salary) OVER w) /
        LAST VALUE(salary) OVER w * 100) AS pct more
FROM emp
WINDOW w AS (ORDER BY salary DESC
             ROWS BETWEEN UNBOUNDED PRECEDING AND UNBOUNDED FOLLOWING)
ORDER BY salary DESC:
         salary | more
 name
                           pct more
Mike
        7100.00
                  2500.00
                                   54
        6600.00
                   2000.00
                                   43
 James
 Betty | 6300.00 |
                                   37
                  1700.00
 Andv | 5400.00 |
                   800.00
                                   17
 Sandy | 5400.00 |
                   800.00
                                   17
 Tracy
        4800.00
                   200.00
 Carol
        4600.00
                      0.00
```

# RANK and DENSE\_RANK

```
SELECT name, salary, RANK() OVER s, DENSE_RANK() OVER s
FROM emp
WINDOW s AS (ORDER BY salary DESC)
ORDER BY salary DESC;
```

| name  | salary  | rank  | dense_rank |
|-------|---------|-------|------------|
| Mike  | 7100.00 | 1     | 1          |
| James | 6600.00 | j 2 j | 2          |
| Betty | 6300.00 | j 3 j | 3          |
| Andy  | 5400.00 | 4     | 4          |
| Sandy | 5400.00 | 4     | 4          |
| Tracy | 4800.00 | j 6 j | 5          |
| Carol | 4600.00 | j 7 j | 6          |

# Departmental Average

```
SELECT name, department, salary,
       round(AVG(salary) OVER
             (PARTITION BY department), 2) AS avg.
       round(salary - AVG(salary) OVER
             (PARTITION BY department), 2) AS diff avg
FROM emp
ORDER BY department, salary DESC;
        department | salarv |
                                 avq
                                        diff avg
 name
Mike
        Marketing
                     7100.00
                                6700.00
                                            400.00
 Bettv
        Marketing
                      6300.00
                                6700.00
                                           -400.00
 Sandv
        Sales
                      5400.00
                                5000.00
                                            400.00
Carol
        Sales
                      4600.00
                                5000.00
                                           -400.00
 James
        Shipping
                      6600.00
                                5600.00
                                           1000.00
 Andv
        Shipping
                      5400.00
                                5600.00
                                           -200.00
```

4800.00

5600.00

-800.00

Tracv

Shipping

#### WINDOW Clause

```
SELECT name, department, salary,
round(AVG(salary) OVER d, 2) AS avg,
round(salary - AVG(salary) OVER d, 2) AS diff_avg
FROM emp
WINDOW d AS (PARTITION BY department)
ORDER BY department, salary DESC;
```

| name  | department |         | avg<br>+ | diff_avg |
|-------|------------|---------|----------|----------|
| Mike  | Marketing  | 7100.00 | 6700.00  | 400.00   |
| Betty | Marketing  | 6300.00 | 6700.00  | -400.00  |
| Sandy | Sales      | 5400.00 | 5000.00  | 400.00   |
| Carol | Sales      | 4600.00 | 5000.00  | -400.00  |
| James | Shipping   | 6600.00 | 5600.00  | 1000.00  |
| Andy  | Shipping   | 5400.00 | 5600.00  | -200.00  |
| Tracy | Shipping   | 4800.00 | 5600.00  | -800.00  |

# Compared to Next Department Salary

```
SELECT name, department, salary,
salary - LEAD(salary, 1) OVER
(PARTITION BY department
ORDER BY salary DESC) AS diff_next
FROM emp
ORDER BY department, salary DESC;
```

| name  | department | salary  | diff_next |
|-------|------------|---------|-----------|
| Mike  | Marketing  | 7100.00 | 800.00    |
| Betty | Marketing  | 6300.00 | (null)    |
| Sandy | Sales      | 5400.00 | 800.00    |
| Carol | Sales      | 4600.00 | (null)    |
| James | Shipping   | 6600.00 | 1200.00   |
| Andy  | Shipping   | 5400.00 | 600.00    |
| Tracy | Shipping   | 4800.00 | (null)    |

### Departmental and Global Ranks

| name  | department      | salary  | dept_rank | global_rank |
|-------|-----------------|---------|-----------|-------------|
| Mike  | <br>  Marketing | 7100.00 | 1         | 1           |
| Betty | Marketing       | 6300.00 | 2         | 3           |
| Sandy | Sales           | 5400.00 | 1         | 4           |
| Carol | Sales           | 4600.00 | 2         | 7           |
| James | Shipping        | 6600.00 | 1         | 2           |
| Andy  | Shipping        | 5400.00 | 2         | 4           |
| Tracy | Shipping        | 4800.00 | 3         | 6           |

#### 6. Considerations

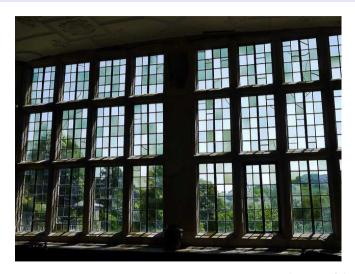

https://www.flickr.com/photos/10413717@N08/

#### Tips

- Do you want to split the set? (PARTITION BY creates multiple partitions)
- Do you want an order in the partition? (use ORDER BY)
- How do you want to handle rows with the same ORDER BY values?
  - RANGE/GROUPS vs ROW
  - RANK vs DENSE RANK
- Do you need to define a window frame?
- Window functions can define their own partitions, ordering, and window frames.
- Multiple window names can be defined in the WINDOW clause.
- Pay attention to whether window functions operate on frames or partitions.

# Window Function Summary

| Scope     | Type        | Function      | Description             |
|-----------|-------------|---------------|-------------------------|
| frame     | computation | generic aggs. | e.g., SUM, AVG          |
|           | row access  | FIRST_VALUE   | first frame value       |
|           |             | LAST_VALUE    | last frame value        |
|           |             | NTH_VALUE     | nth frame value         |
| partition | row access  | LAG           | row before current      |
|           |             | LEAD          | row after current       |
|           |             | ROW_NUMBER    | current row number      |
|           | ranking     | CUME_DIST     | cumulative distribution |
|           |             | DENSE_RANK    | rank without gaps       |
|           |             | NTILE         | rank in $n$ partitions  |
|           |             | PERCENT_RANK  | percent rank            |
|           |             | RANK          | rank with gaps          |

Window functions never process rows outside their partitions. However, without PARTITION BY the partition is the entire set.

#### Conclusion

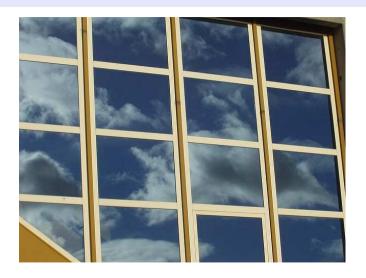

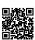